CFos Personal Net Free Download X64 [Updated] 2022

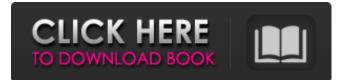

# **CFos Personal Net Crack + Serial Key**

cFos Personal Net Activation Code is a file sharing solution that makes it easy to upload, download, and share files. Accounts can be created easily, and with support for several Windows and Unix platforms. A file manager is built in for quick browsing files and transferring from one computer to another. Browsers such as Internet Explorer and Firefox are supported for the web interface. How to use cFos Personal Net 5.2.56: 1. Install cFos Personal Net 2. Click on cFos Personal Net from your start menu (or the desktop) 3. Click on cFos Personal Net server if you want to configure it 4. Enter a URL for your server on the configuration page 5. Enter the name for your server and the password 6. Click Ok to create the server 7. Enter the username and the password for your account 8. Click Ok How to set up cFos Personal Net 5.2.56: 1. Create a server 2. Go to the cFos Personal Net section 3. Click on the link to add a new server 4. Enter the URL, server name, and password for your server 5. Add your files and manage them 6. Go to your server 7. Click on the link to add users 8. Enter the username, password, and email for your users 9. Click Ok How to use cFos Personal Net 5.2.56: 1. Download the free cFos Personal Net 2. Enter your account on cFos Personal Net 3. Create a new folder 4. Upload new files to cFos Personal Net 5. Go to cFos Personal Net 6. Check all the files and folders you need in your computer 7. Go to your computer 8. Click on the files or folders you want to be available from cFos Personal Net How to download cFos Personal Net for free: 1. Click on the link below 2. Select the version you want to download 3. Click Next 4. Click the link to download How to run cFos Personal Net: 1. Download the executable 2. Run it, and you're ready to go How to update cFos Personal Net for free: 1. Click on the link below 2. Click on the version you want to download 3. Click on the link to

#### **CFos Personal Net Crack + License Keygen**

Professional content and collaboration management tool for Office 365. Move, edit, manage and share your Office documents, content, and tasks with ease. Software downloads and reviews - cFos (Personal-Net) v7.4.2 - File sharing can easily be done through various means, and social networks now, even for large files. Chances are you also want to keep them available for longer, in which case cFos Personal Net comes with the means to create a personal HTTP server so you can share files either via LAN or the web. Quick connection settings Besides making the application work, the setup process also takes you through the connectivity setup. The default configuration relies on your local, and public IP address, depending on the method through which you want to share files. A port also needs to be specified. However, you might want to create a NAT rule in order to allow Windows to use the specific port, and configure the Firewall in this regard as well. The application doesn't really come with an interface, but there is a tray icon menu which allows you to access connectivity settings again. Additionally, files can be uploaded from the same menu, or directly from the system context menu if you enable this option. Note that the computer you install it on represents the actual host, which means that there needs to be enough disk space to hold all files. You're free to choose the folder to save all files. Web interface, and scripting Apart from connection settings, and folder management, the server is handled from a web browser. This allows you to manage different settings from other computers as well, and even from your mobile phone. However, the host needs to be powered on, and the connection must run outside of LAN as well. The browser interface is pretty slick. Once connected, you're directly taken to the location of files on the server, with different categories like pictures, music, videos, or documents. You can upload files from other computers directly from the web interface, as long as you're connected to the administrator account. Additionally, the application comes with support for scripting under the Javascript language. For this to work, Java Runtime Environment needs to be installed. Thorough documentation is provided in this regard, so it becomes easy to write all scripts needed to process files with little effort, debug, create different queries, manage accounts, limit it, and more. A few last words In conclusion, 09e8f5149f

# CFos Personal Net Crack License Code & Keygen [April-2022]

Personal Net provides a fast, friendly interface that provides you instant access to your network and the Internet so you can share files between computers or upload directly to the web. Personal Net lets you share documents, photos, and music on your network. Just choose your default folder and let Personal Net do the rest. cFos Personal Net is easy to setup, easy to use and worry-free to maintain. It's the easiest way to share files and documents between your PCs and the Internet. You can have up to ten users connected at the same time and check your recent file activity in a browser! cFos Personal Net makes it easy to quickly and freely share files between users and content providers. Easily create, copy, delete and move files and folders with the option of automatic file renaming.Q: How to get the exact date and time when inserting a row in table and update automatically when date changed (Python, MySQL) I am trying to write a program using Python to show date and time when inserting a row in a MySQL table. This is how I'm doing at the moment: conn = MySQLdb.connect(host="localhost", user="root", passwd="", db="cvs\_test") cursor = conn.cursor() cursor.execute("INSERT INTO data (date,time) VALUES (%s,%s)",((datetime.datetime.now(), datetime.datetime.now())) conn.commit() The trouble is I get

### What's New in the?

cFos Personal Net is a platform for content sharing on your Windows PC. With the web interface, it allows you to share files either on LAN or the web. D... BioMw20.net There may be a limitation, but you can download file only from your other computer. It is impossible to access other computers through other computers. In other words, you cannot access other computers through other computers. Not a file sharing tool, is a a built-in remote desktop. You can see, and open any of the programs, running on other computer. (Same as if you were using a remote desktop) With the comment function, you can interact with other members, and start discussions. And you can upload files to other persons through the "Share files" menu. For example, I am uploading a file to "reh.myhost.net/". It is running on my Windows XP SP2, and I am uploading "reh.myhost.net/service.exe". At the same time, I can see it in "reh.myhost.net/desktop/". I can run it there, it is like there is no internet connection. But, if you want to access other computers, through other computers, you cannot do it, because you need to setup a server. cFos Personal Net Description: cFos Personal Net is a platform for content sharing on your Windows PC. With the web interface, it allows you to share files either on LAN or the web. D... FLASH Focus is a browser plugin for Windows only. We host and distribute the files (up to 10 MB each) on our servers. The files are hosted on other sites too, sometimes also when you download them. cFos Personal Net Description: cFos Personal Net is a platform for content sharing on your Windows PC. With the web interface, it allows you to share files either on LAN or the web. D... FileZilla Server The most powerful, free FTP server in the world. Simply install and forget it; it's that easy! cFos Personal Net Description: cFos Personal Net is a platform for content sharing on your Windows PC. With the web interface, it allows you to share files either on LAN or the web. D... Download Files (.chm or.hlp) [Internet Explorer

# **System Requirements:**

Compatibility 1.5 - New Super Mario Bros. 2: Works in most Virtual Console games. 1.4 - Game Boy Advance: Works in some Virtual Console games. 1.3 - Game Boy: Works in all Virtual Console games. 1.2 - Nintendo Entertainment System: 1.1 - Virtual Console: Games Supported All Virtual Console games. Updated Game Information

http://www.studiofratini.com/zoomopen-crack-free-download/ https://halfin.ru/rss-aggregator-crack-full-product-key-for-pc/ https://wakelet.com/wake/XrYYfXDmwjll7e69znpvp https://dogrywka.pl/transliteration-files-names-crack/ https://beddinge20.se/wp-content/uploads/2022/06/aleczelf.pdf https://crictens.com/fornux-calculator-crack-lifetime-activation-code-free-for-pc/ http://www.bavislistings.com/christmas-vahoo-avatars-crack-keygen-full-version-download-latest/ https://www.afaceripromo.ro/wp-content/uploads/2022/06/FreeSpotifyDownload.pdf https://cosasparamimoto.club/?p=8847 https://bascomania.com/wp-content/uploads/2022/06/porunvt.pdf https://vinevardartisans.com/?p=8196 https://bryophyteportal.org/frullania/checklists/checklist.php?clid=13447 https://sebastianarnezeder.com/2022/06/08/bookmarked-crack-free-license-key-for-pc-latest-2022/ https://reputation1.com/battery-mode-crack-2022/ https://9shots.com/wp-content/uploads/2022/06/Word Bitmap Converter.pdf https://des4you.com/wp-content/uploads/PDF\_File\_Email\_Extractor\_Crack\_Free\_For\_PC.pdf https://ayurvedology.com/wpcontent/uploads/2022/06/ODBC Query Tool Crack Keygen Download MacWin April2022.pdf https://library.big-bee.net/portal/checklists/checklist.php?clid=3624 https://knoxvilledirtdigest.com/wp-content/uploads/2022/06/WaveBrowser.pdf

http://buyzionpark.com/?p=4437